### **ABSTRACT**

*Nowadays, computer technology has been a necessity for every aspect of human activity for increasing the effectiveness of manpower resources and also the smoothness of many type of business process including "Sales, Purchasing, and Inventory Data Management of Nusatama Kid Shoes and Slipper Company" business process. The Information System of this Company is a desktop application software that is designed to handle several business process such as printing many type of document, report, payment, making of invoice, handling stock data in warehouse, also searching data that user needed with certain category and standard database function such as input, delete, dan edit data. Nusatama is one of the distributor company, especially kid shoes and slipper with brand name of happybaby, and located in housing area site of Taman Cibaduyut Indah exactly at E-226 street block. That company bought / use a shoes producer service for produce a shoes and slipper that disposed to with certain model and size, and then given brand name of happybaby. After company ordered goods have finished made and packed, then that goods will be send to company. After that goods accepted by a company, then company will be selling that goods with sell price that has set before by a company. Commonly, that goods will be sent to the customer that has ordered shoes / slipper with certain type to be sent to that shop. There is the problem that company deal with that is administration system / data management that still be done in a manual process and the process not quite effective and efficient if estimated from the strength and time that needed to finish all kinds of task / work that not a few; therefore the company need a computerization system for company data management that can saving time and strength that needed to finish all kinds of work at one time. The making of this application have a purpose to help administration section, along with selling, purchasing, and inventory section to doing the company data management in a more effective and efficient with computerization system, until the record-keeping although checking data management not again be doing in a manual that consuming a lot of strength and long enough time.* 

#### *Keywords: Sales, Purchasing, and Inventory Data Management*

#### **ABSTRAK**

Pada zaman sekarang, teknologi komputer menjadi keperluan utama dalam berbagai bidang aktivitas kerja manusia untuk meningkatkan efektifitas sumber daya manusia dan kelancaran dari berbagai macam proses bisnis, termasuk proses bisnis dari *"Pengelolaan Data Penjualan, Pembelian, dan Stok Perusahaan Sepatu dan Sandal Anak Nusatama"*. Sistem informasi dari perusahaan ini adalah sebuah perangkat lunak yang berjalan pada sebuah komputer desktop yang berguna untuk menjalankan fungsi – fungsi seperti pencetakan berbagai macam dokumen, struk pembayaran, membuat faktur, menangani *data* persediaan barang di gudang, juga mencari *data* yang diperlukan pengguna dengan berdasarkan kategori tertentu dan fungsi utama standard dari *data*base seperti masukkan *data* baru, hapus, dan ubah *data*. Nusatama ialah salah satu perusahaan distributor sepatu, khususnya sepatu dan sandal anak dengan merk bernama *happybaby*, dan berada di kawasan komplek perumahan Taman Cibaduyut Indah tepatnya di blok E No. 226. Perusahaan tersebut membeli / memakai jasa produsen sepatu (*home industry*) untuk memproduksi sepatu / sandal yang diinginkan dengan model dan ukuran tertentu, kemudian diberi merk bernama *happybaby*. Setelah barang - barang pesanan perusahaan selesai dibuat dan dipacking, maka barang-barang tersebut akan dikirimkan ke perusahaan. Setelah barang-barang tersebut diterima oleh perusahaan, maka perusahaan akan menjual barang-barang tersebut dengan harga jual yang telah ditetapkan oleh perusahaan. Biasanya, barang-barang tersebut akan dikirimkan kepada para langganan yang telah memesan sepatu / sandal dengan tipe-tipe tertentu untuk dikirimkan ke toko-toko tersebut. Adapun masalah yang dihadapi oleh perusahaan Nusatama yaitu sistem administrasi / pengelolaan *data* perusahaan masih dilakukan secara manual dan prosesnya kurang efektif serta efisien bila dinilai dari segi tenaga dan waktu yang dibutuhkan untuk menyelesaikan berbagai macam tugas / pekerjaan yang tidak sedikit; karena itu perusahaan memerlukan suatu sistem komputerisasi untuk pengelolaan *data* perusahaan yang dapat menghemat waktu dan tenaga yang diperlukan untuk menyelesaikan berbagai macam pekerjaan dalam satu waktu. Pembuatan aplikasi ini bertujuan untuk membantu bagian administrasi, serta bagian penjualan, pembelian, dan stok dalam melakukan pengelolaan *data* perusahaan secara lebih efektif dan efisien melalui sistem komputerisasi, sehingga baik pencatatan maupun pengecekan *data* perusahaan tidak lagi dilakukan secara manual yang memakan banyak tenaga dan waktu yang cukup lama.

#### *Keywords***: Pengelolaan Data Penjualan, Pembelian, dan Stok**

# **DAFTAR ISI**

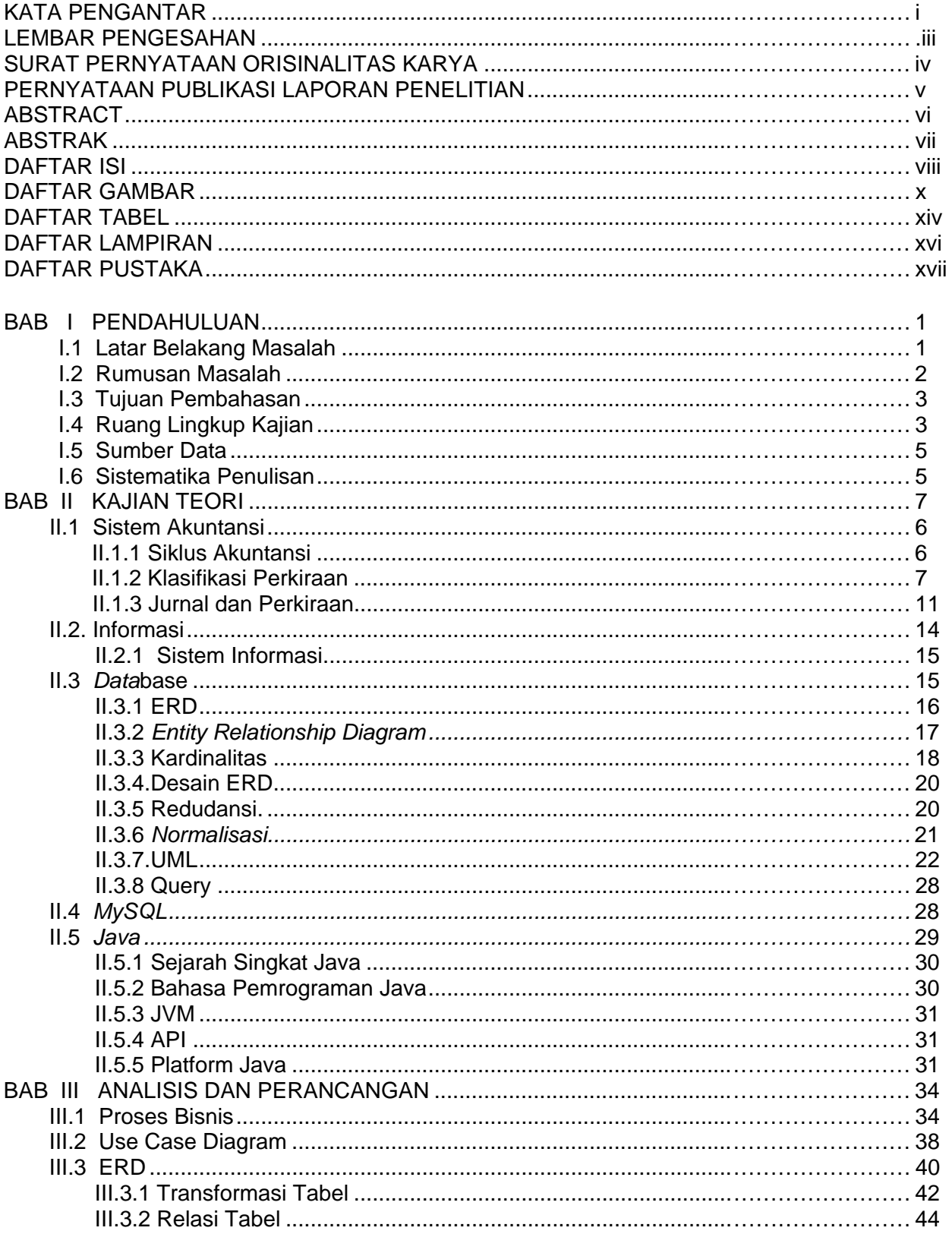

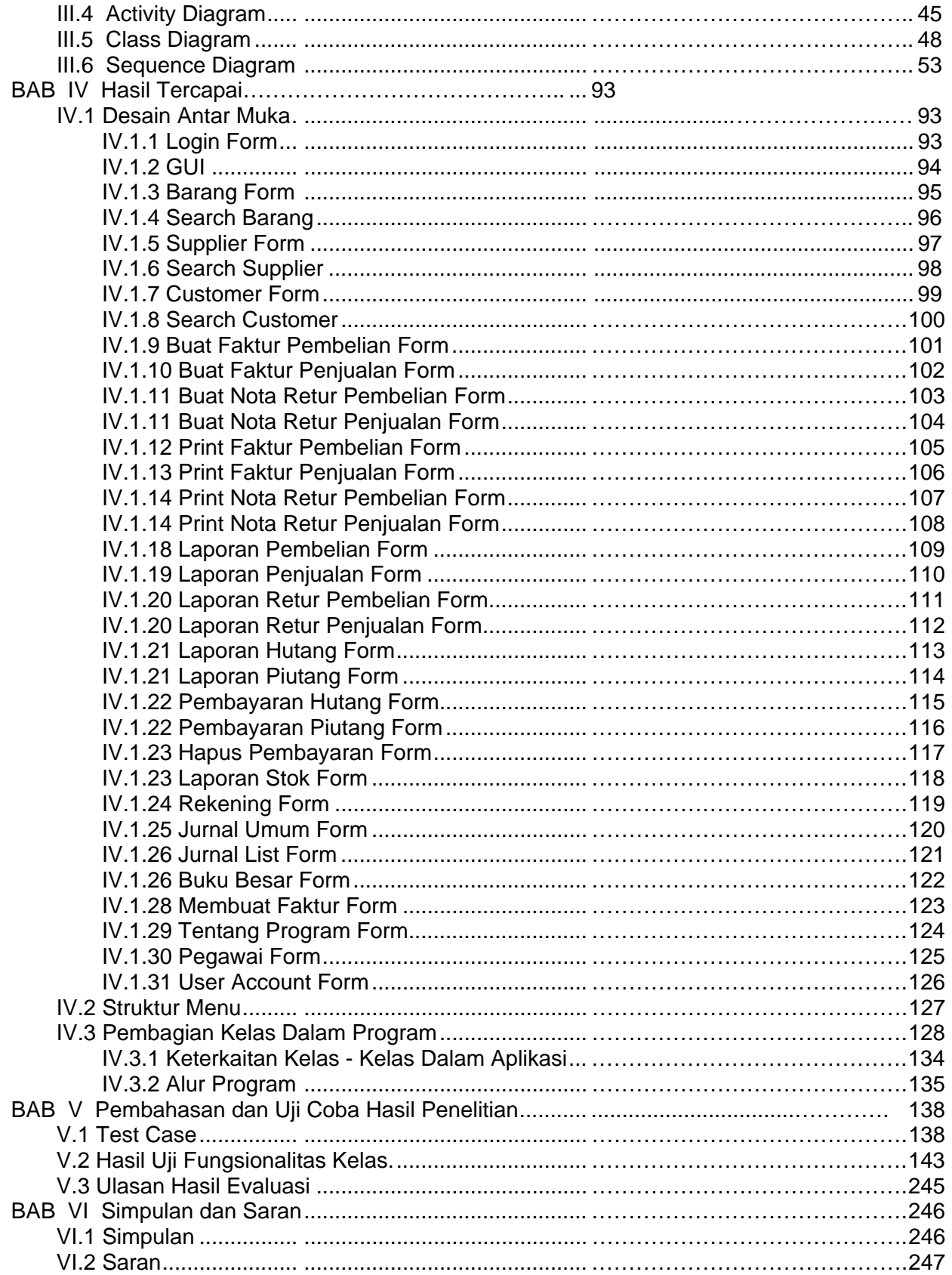

### **DAFTAR GAMBAR**

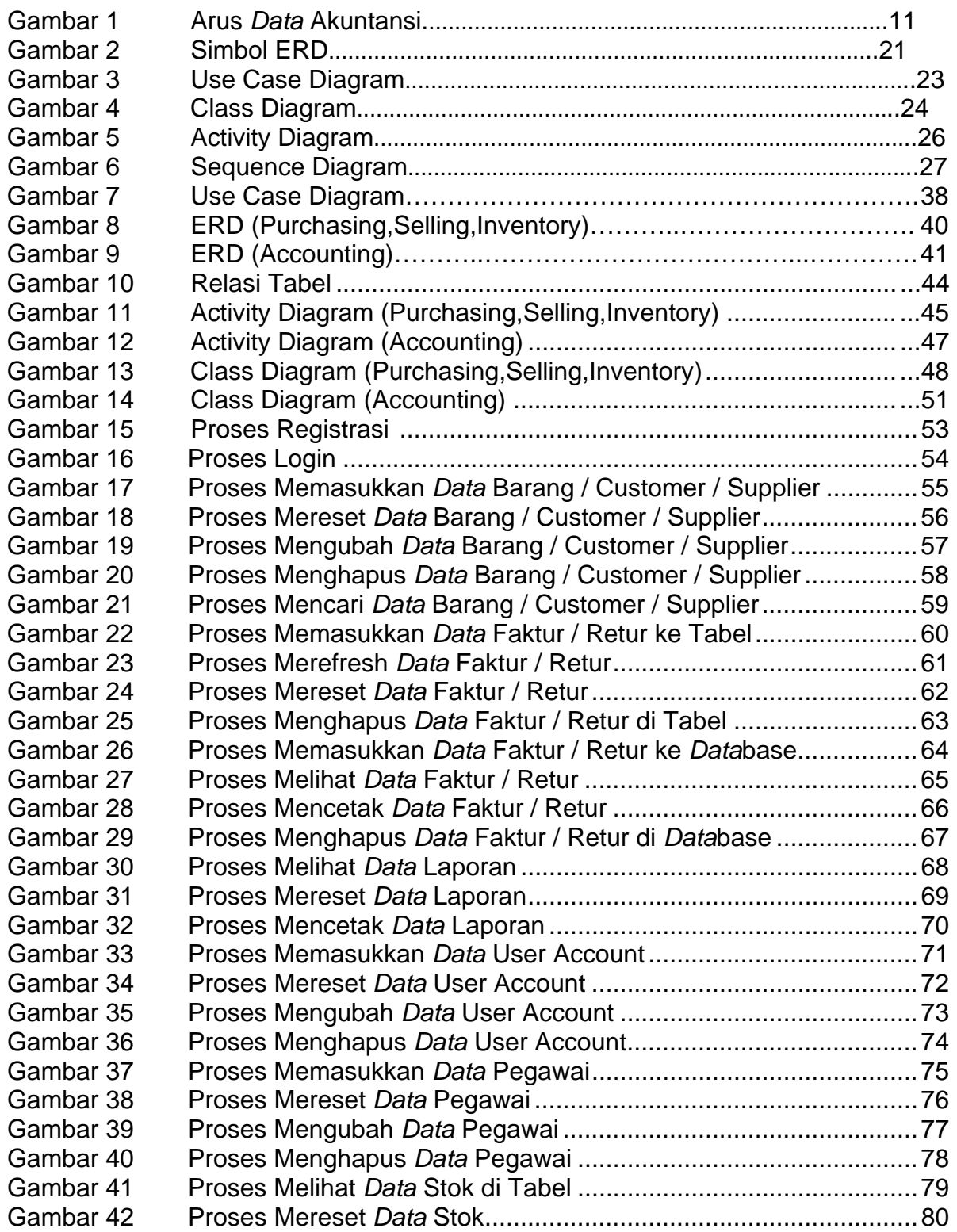

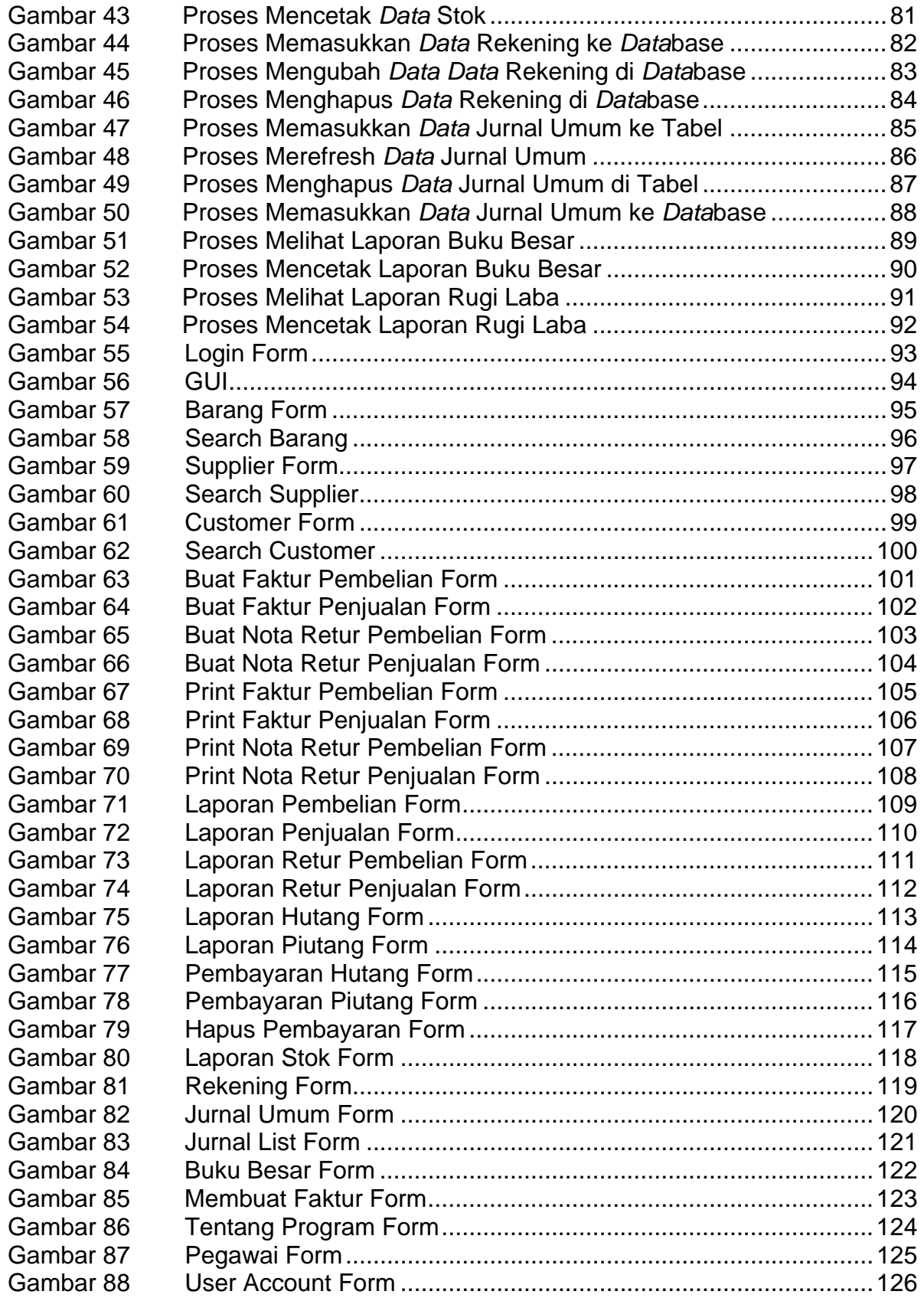

## **DAFTAR TABEL**

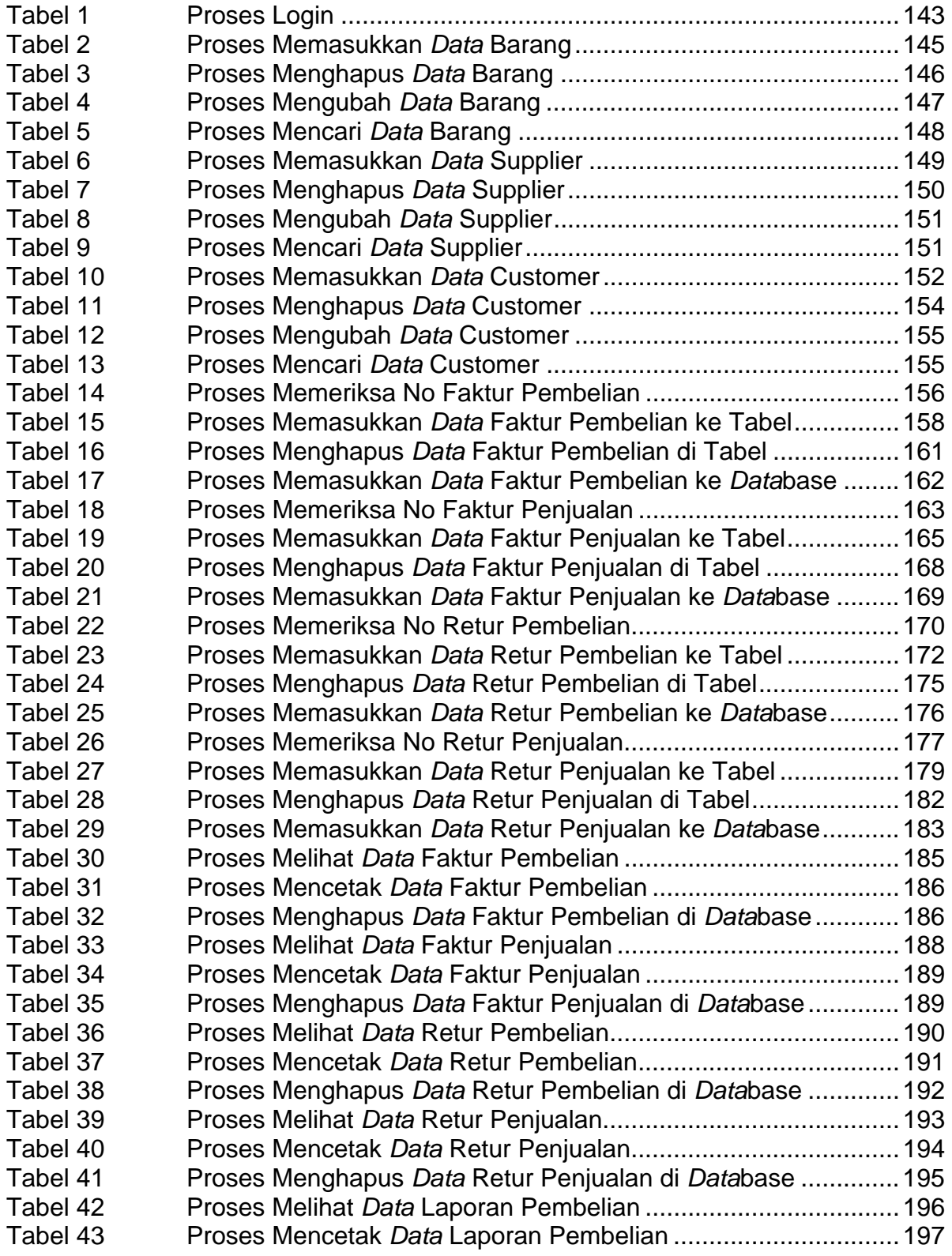

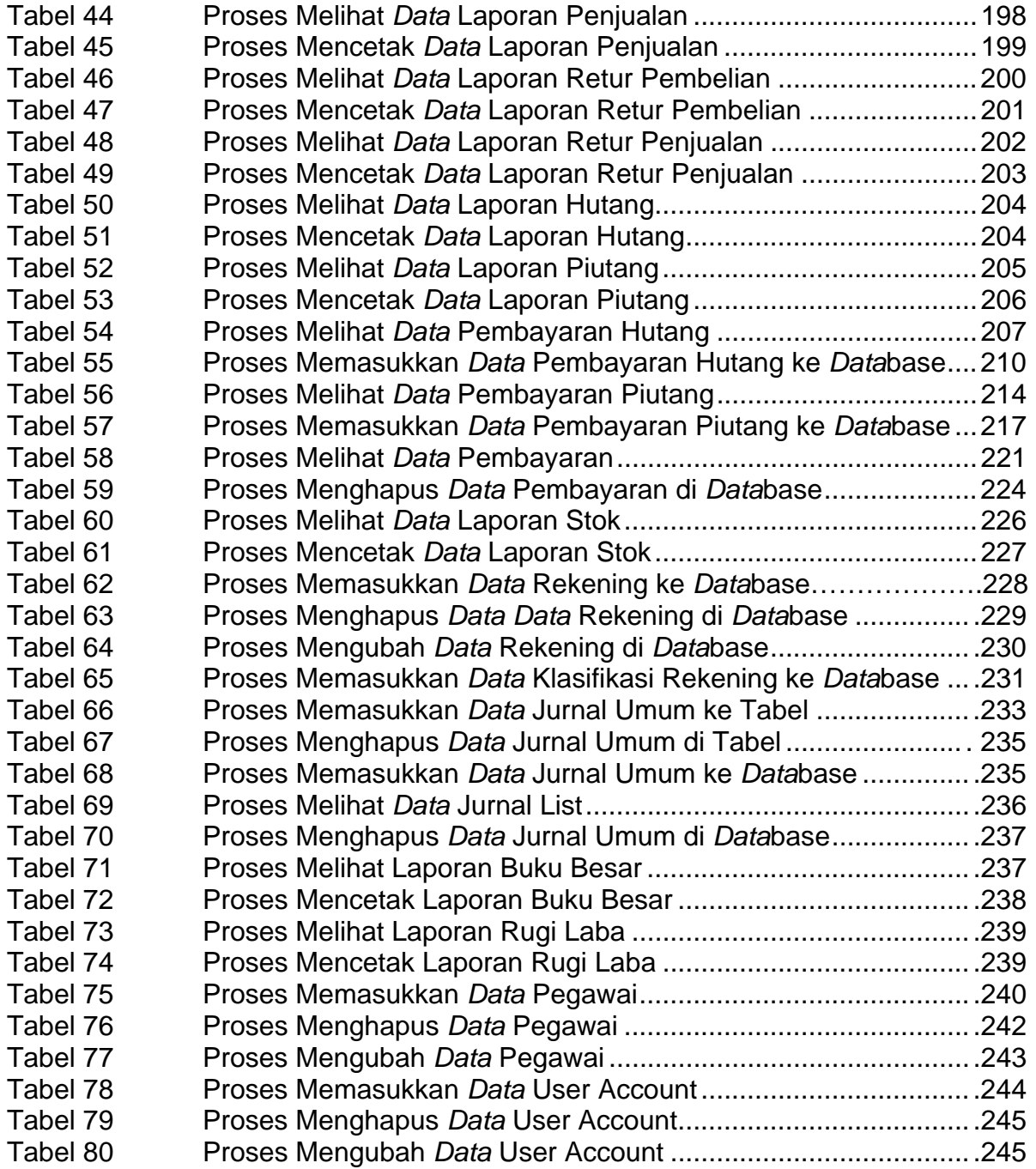

# **DAFTAR LAMPIRAN**

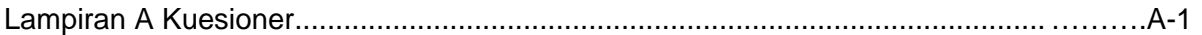